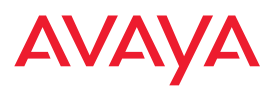

# **Quick Setup Guide**

# **Avaya IX Huddle Camera HC050**

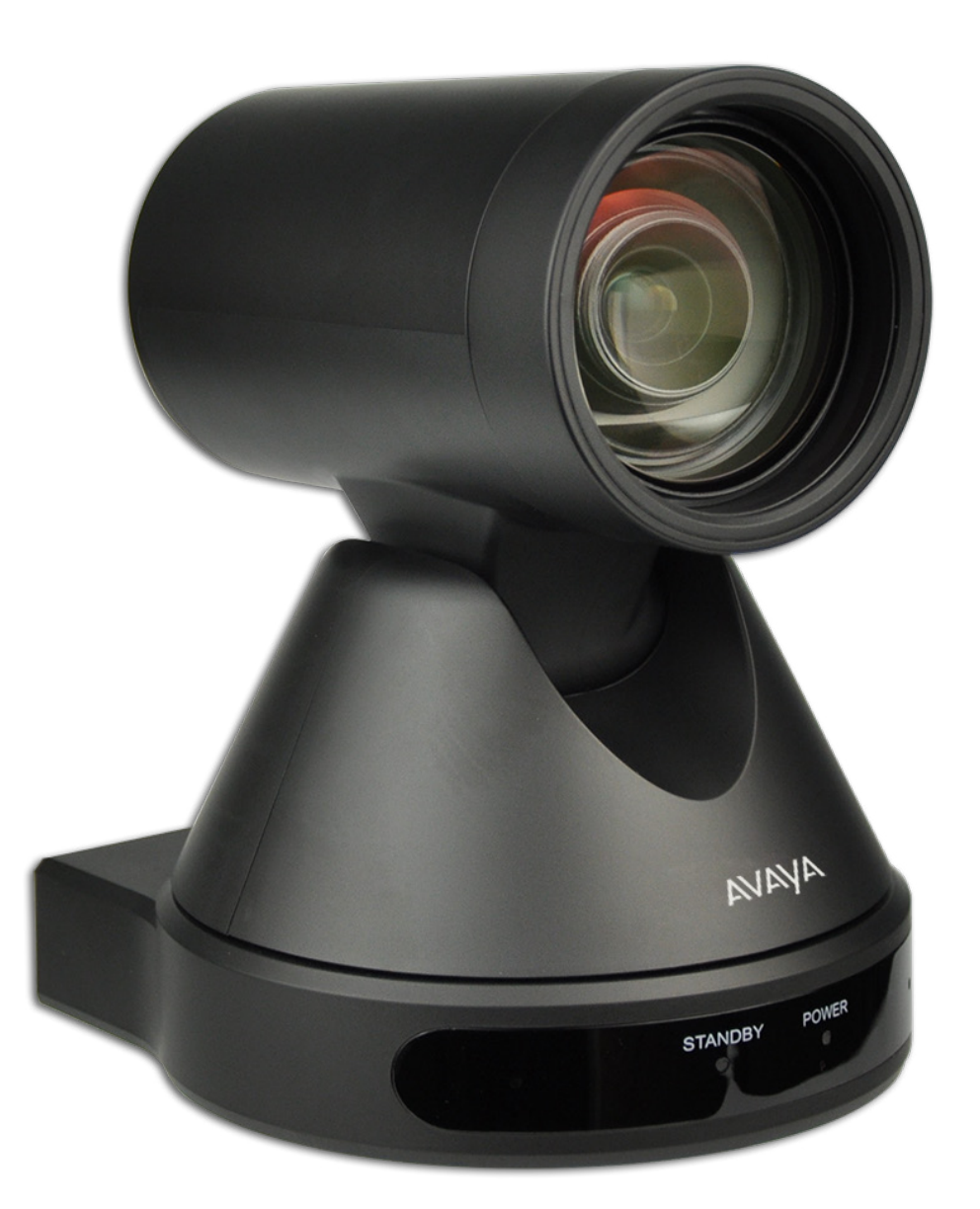

Congratulations on purchasing your PTZ HC050 Camera for the Avaya XT Series. This brings a high quality full HD video source to your endpoint, with HD 1080p 30 frames per second (fps), including 12x Optical Zoom, 16x Digital zoom (total 192x), and an optimal horizontal field of view for video conferencing rooms.

## Package Content:

- Avaya HC050 Camera
- USB cable
- HC050 Wall Mount
- AC power adapter
- Remote Control
- Remote control batteries

#### CAUTION:

Make sure all units are switched off whenever connecting or disconnecting devices.

#### Setting Up this Device

The HC050 camera is compatible with Avaya Conferencing clients such as Spaces and IX Workplace and with third party conferencing clients such as Microsoft© Skype for Business, Microsoft© Teams, Zoom©, BlueJeans©. The Avaya HC050 Camera can be also used as a first or additional camera on XT4300, XT5000, and XT7100.

### 1. Use the HC050 as main camera for XT Series

#### Step 1.

Insert the USB connector to its socket at the rear of the camera.

# Step 2.

Attach the USB connector to the USB upper socket at the rear of the XT Series endpoint (XT4300, XT5000 or XT7100).

# Step 3.

If using the HC050 as a first camera, you should enable it as the Default Camera in: **Configure > Advanced > I/O connections > Cameras > General > Default Camera: USB**

#### 2. Use the HC050 Camera as a USB camera for your PC or MAC conferencing client

#### Step 1.

Connect the HC050 Camera to your laptop.

# Step 2.

Launch the conferencing App and select the HC050 device from the proper setting/user preference section.

## Step 3.

Under this configuration, the HC050 camera can be controlled using the remote control provided.

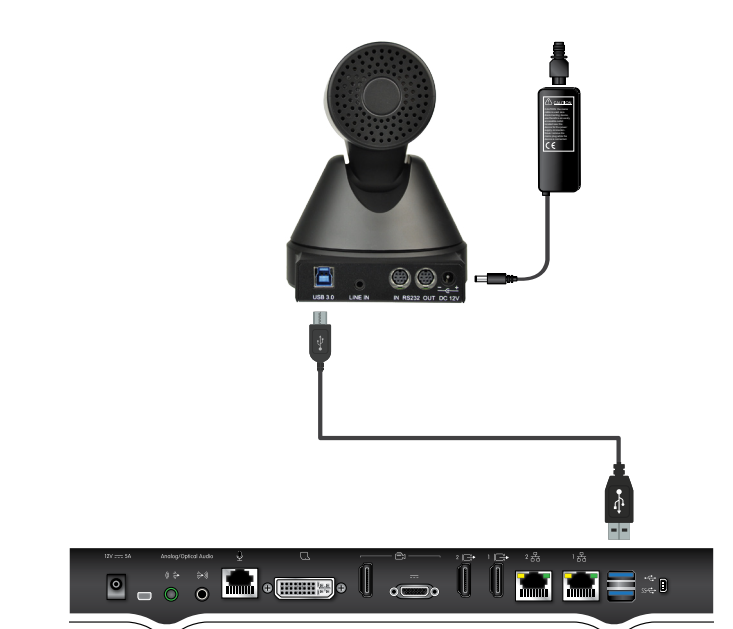

XT5000 Series Codec Unit

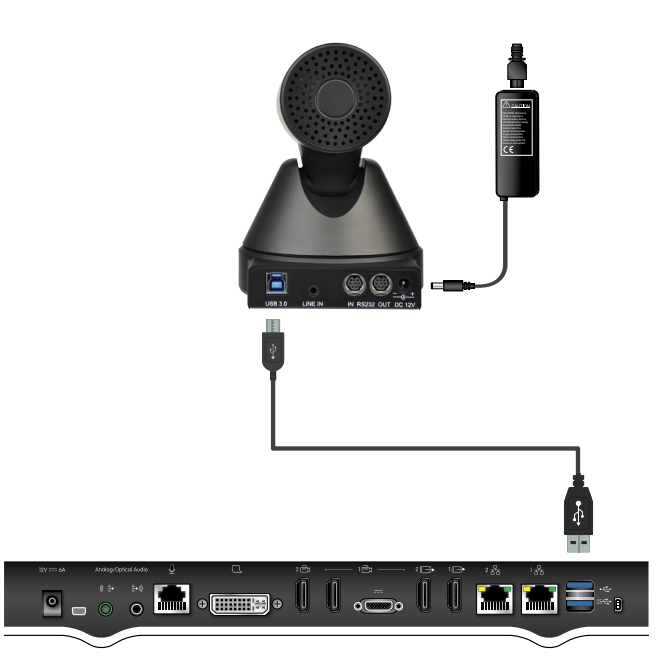

XT7000 Series Codec Unit

## About Avaya

Businesses are built on the experiences they provide and every day millions of those experiences are built by Avaya (NYSE:AVYA). For over one hundred years, we've enabled organizations around the globe to win by creating intelligent communications experiences for customers and employees. Avaya builds open, converged and innovative solutions to enhance and simplify communications and collaboration—in the cloud, on premise, or a hybrid of both. To grow your business, we're committed to innovation, partnership, and a relentless focus on what's next. We're the technology company you trust to help you deliver Experiences that Matter. Visit us at www.avaya.com.

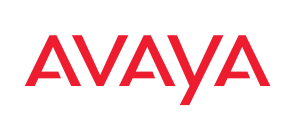

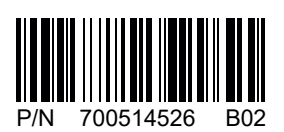

© 2020 Avaya Inc. All Rights Reserved. Avaya and the Avaya logo are trademarks of Avaya Inc. and are<br>registered in the United States and other countries. All other trademarks identified by ®, TM, or SM are regis<br>tered mark